# Triggers

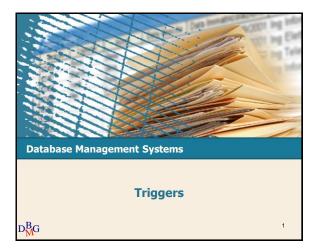

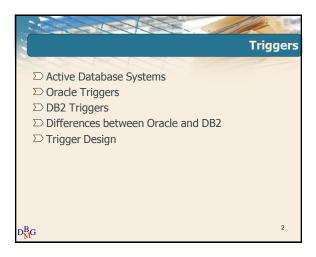

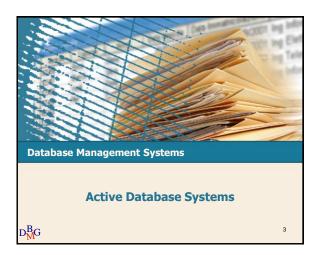

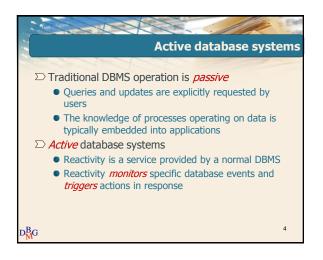

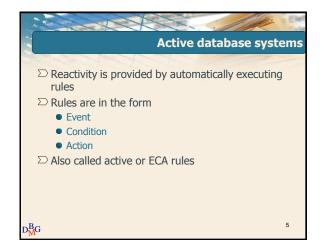

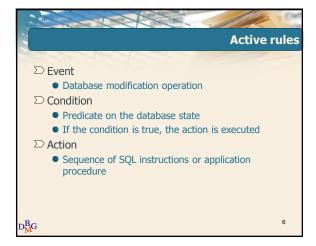

# Triggers

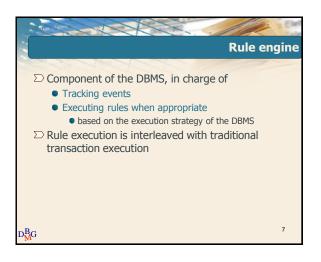

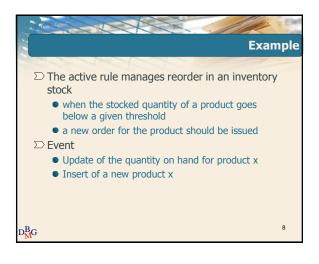

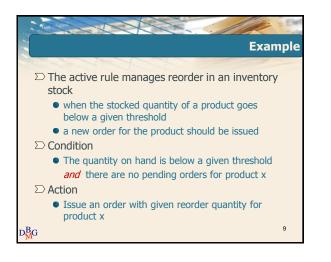

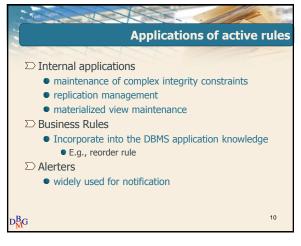

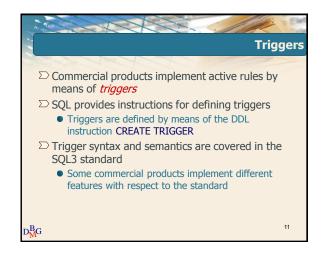

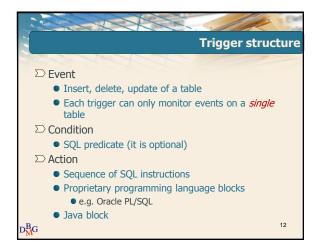

# Triggers

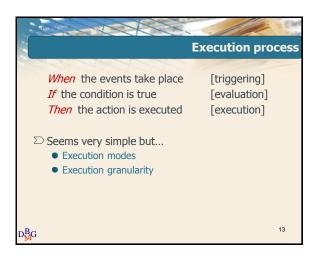

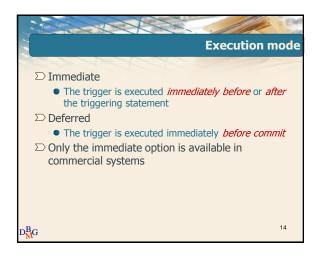

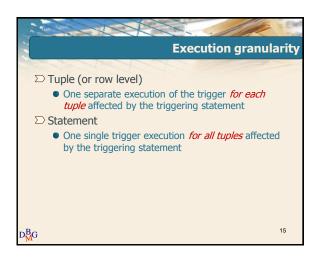

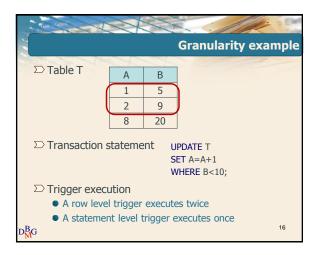

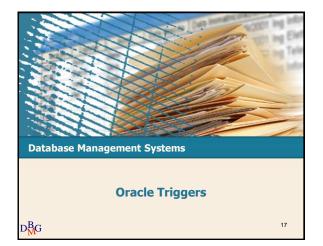

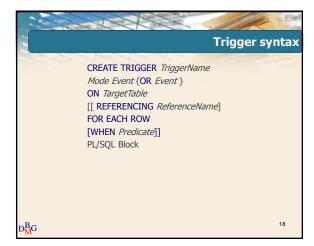

# Triggers

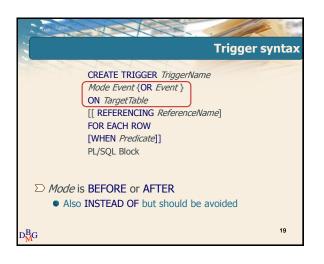

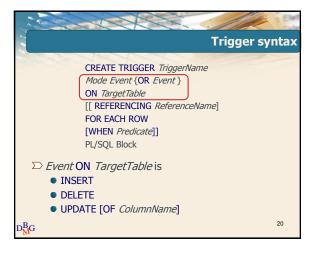

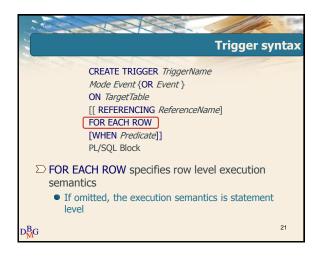

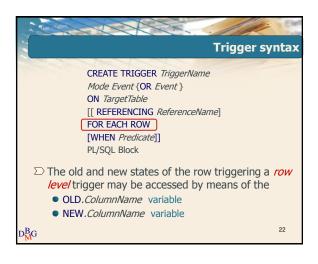

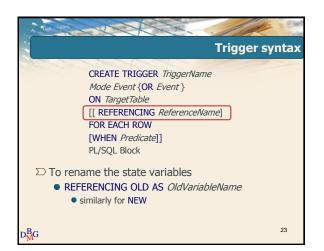

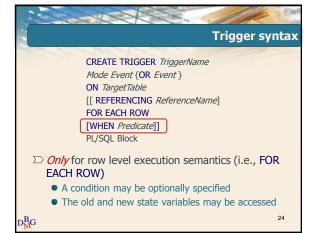

# Triggers

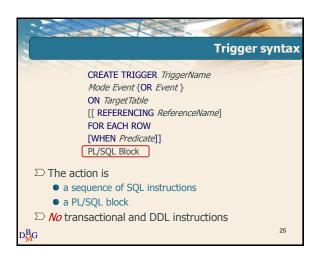

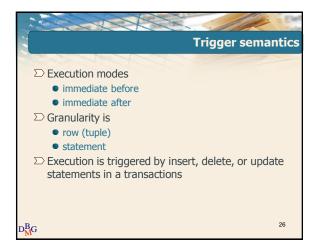

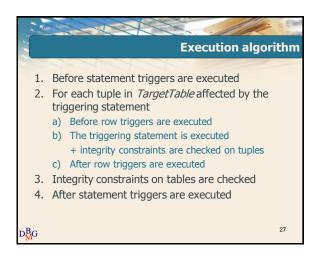

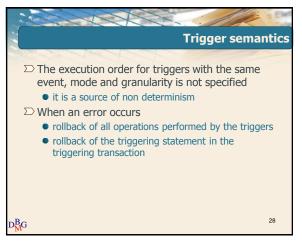

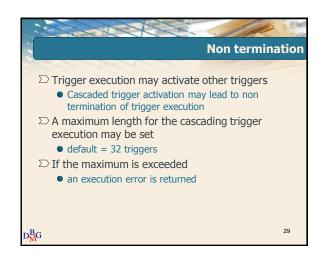

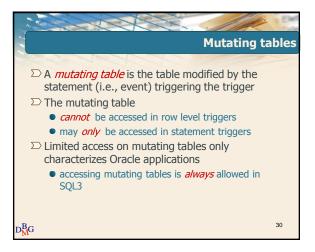

# Triggers

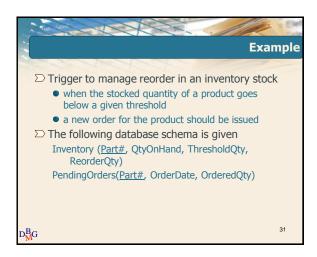

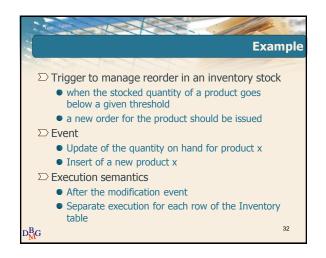

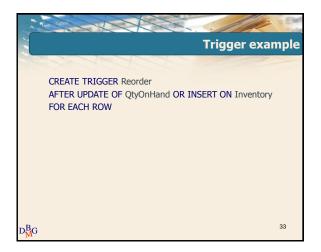

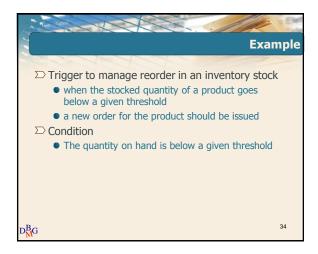

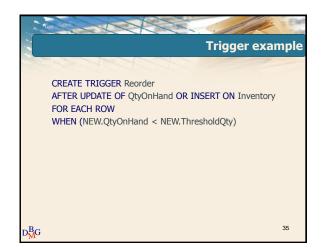

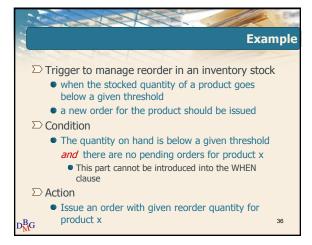

# Triggers

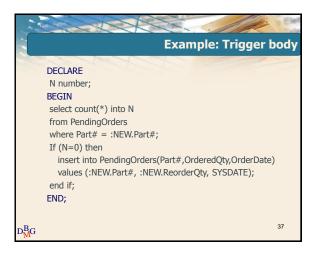

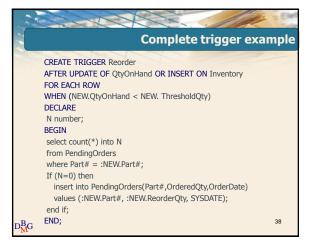

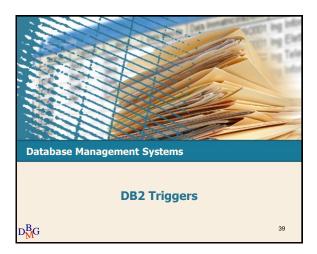

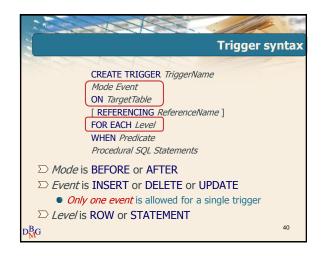

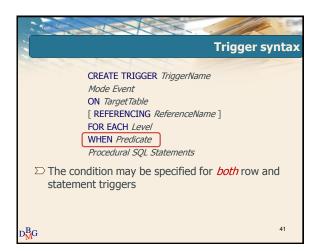

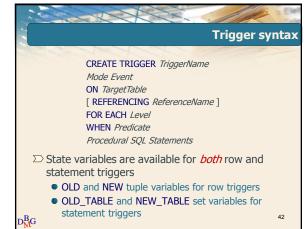

# Triggers

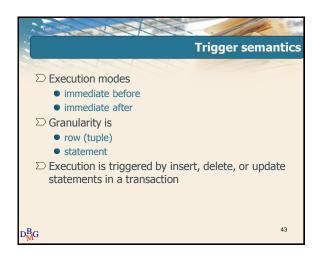

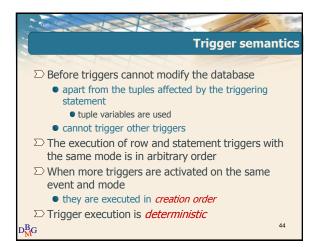

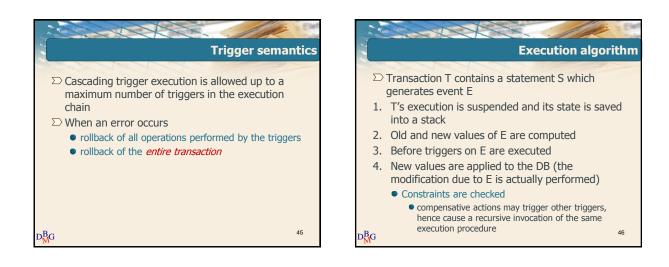

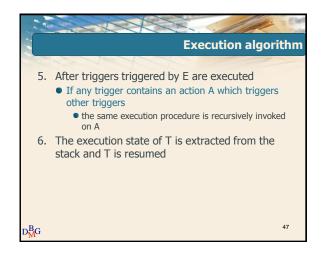

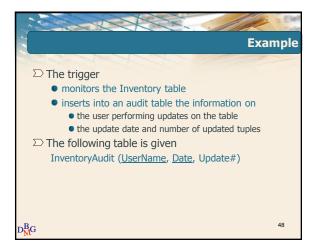

# Triggers

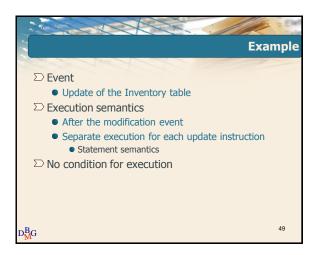

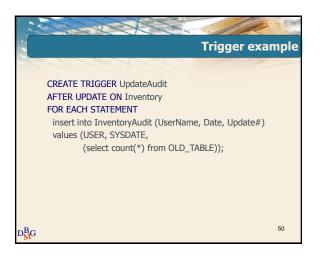

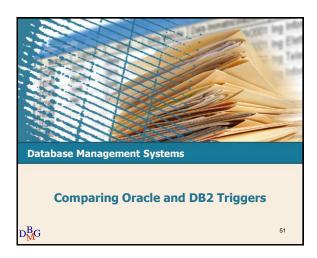

| The second                                                        |               | .///                    | 1                     |
|-------------------------------------------------------------------|---------------|-------------------------|-----------------------|
| Differences between Oracle and DB2                                |               |                         |                       |
|                                                                   |               | Oracle                  | DB2                   |
| Reference to Old_Table and Ne statement triggers                  | ew_Table in   | No                      | Yes                   |
| When clause in statement trig                                     | gers          | No                      | Yes                   |
| Execution order between row and statement triggers with same mode |               | Specified               | Arbitrary             |
| Execution order between trigg event, mode and granularity         | ers with same | Unspecified             | Creation<br>Order     |
| More than one triggering even                                     | t allowed     | Yes                     | No                    |
| Forbidden access to the mutating table                            |               | Yes for row<br>triggers | No                    |
| Availability of the instead sema                                  | antics        | Yes                     | No                    |
| Database modifications allowe                                     | d in before   | Yes                     | Only NEW<br>variables |

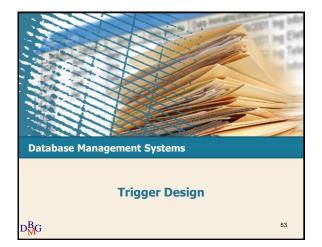

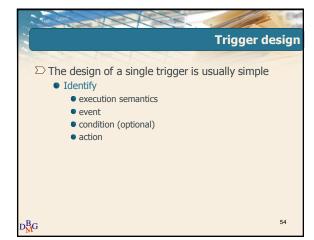

# Triggers

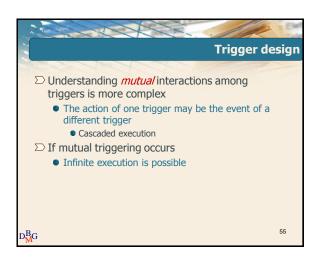

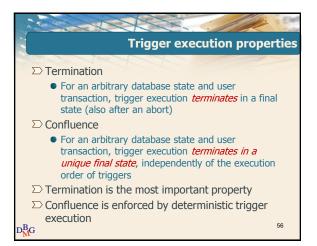

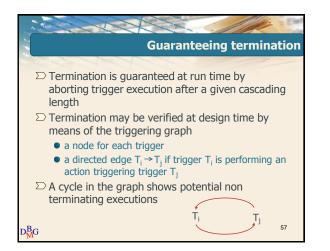

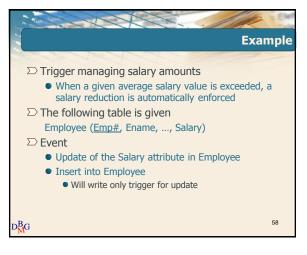

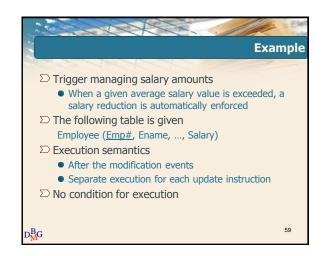

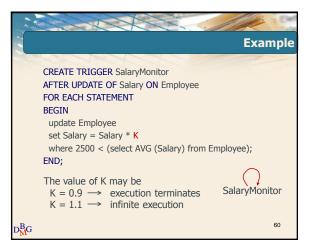

# Triggers

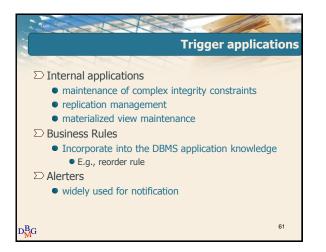

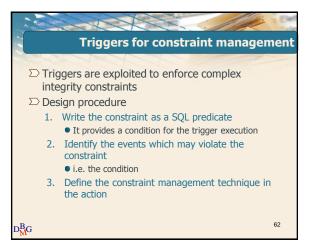

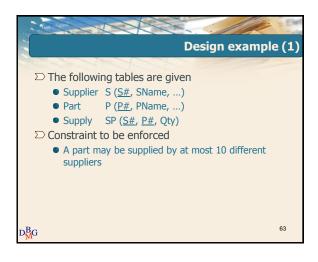

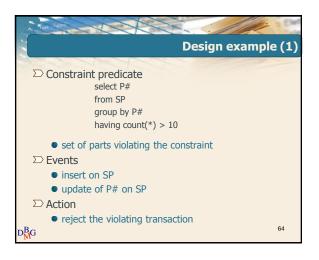

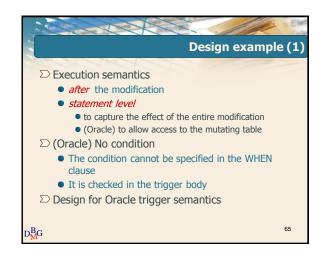

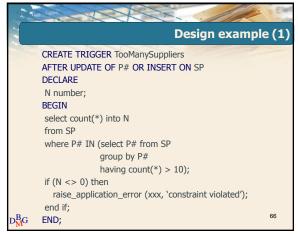

# Triggers

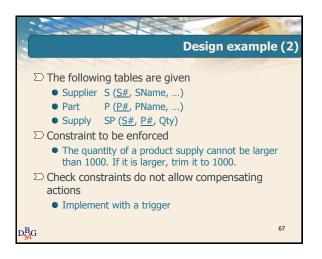

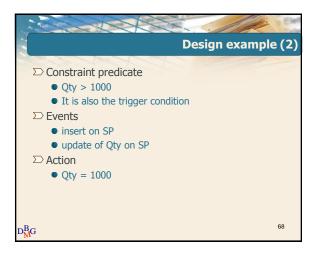

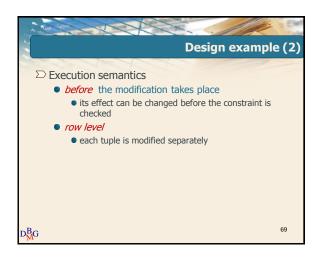

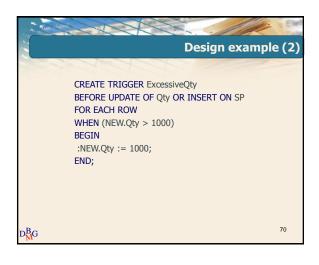

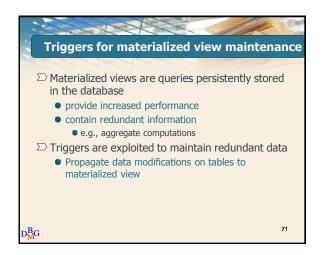

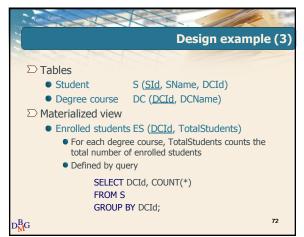

# Triggers

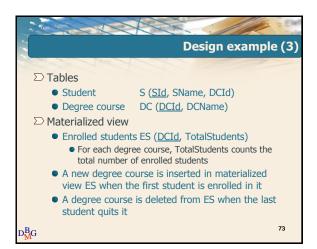

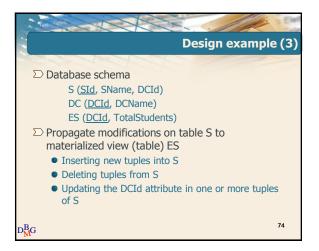

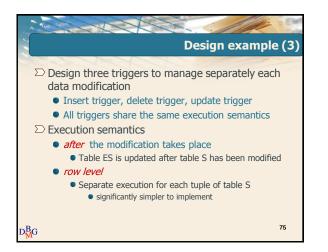

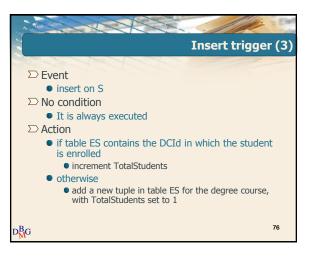

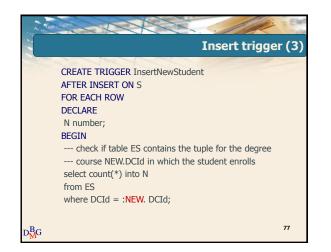

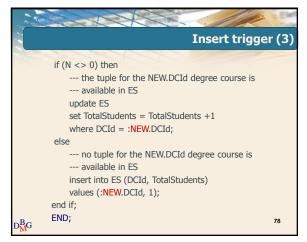

# Triggers

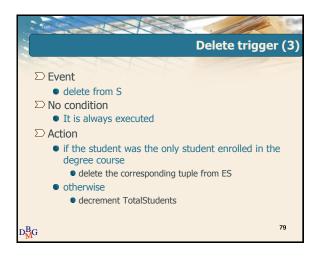

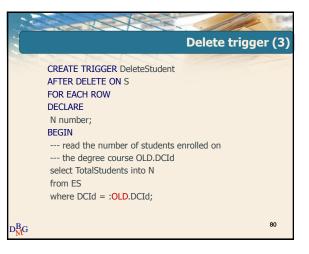

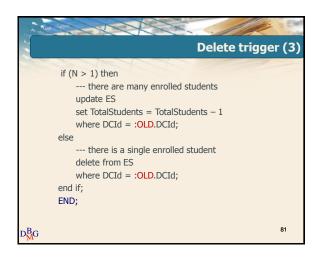

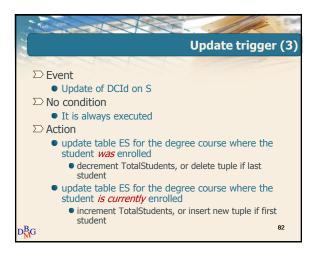

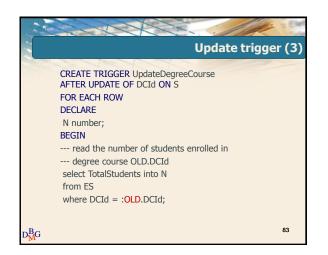

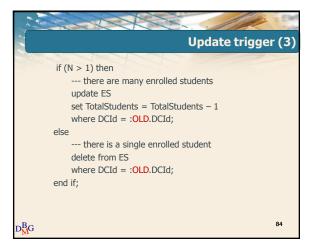

# Triggers

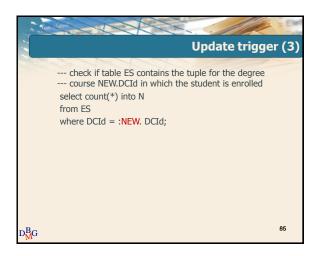

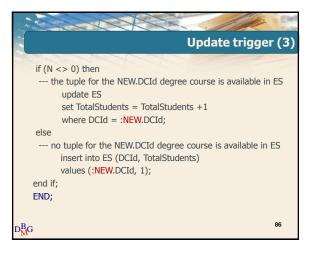